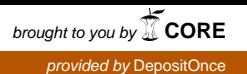

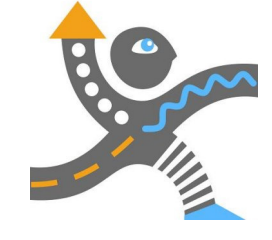

## **Fachgebiet Integrierte Verkehrsplanung**

Technische Universität Berlin Institut für Land- und Seeverkehr

# **Wissensmodell für den Wirtschaftsverkehr**

Methodisches Vorgehen für die Erstellung eines Wissensmodells für den Wirtschaftsverkehr mittels eines Wikis

Dipl.-Ing. Wulf-Holger Arndt cand.-ing. Benjamin Deiber

Berlin, Mai 2007 Berlin, Mai 2007<br>ISSN 1613-1258 1298

NP-SCHIFEEN ことり **Chritte** 

#### **Schriften des Fachgebietes Integrierte Verkehrsplanung des Institutes für Land- und Seeverkehr an der Technischen Universität Berlin**

ISSN 1613-1258

Eigener Verlag und Druck

Vertrieb:

Technische Universität Berlin Fachgebiet Integrierte Verkehrsplanung Sekretariat SG 4 Salzufer 17/19 10587 Berlin

Telefon +49 (0)30 314 25145 Fax +49 (0)30 314 27875 E-Mail sekretariat@ivp.tu-berlin.de http://www.verkehrsplanung.tu-berlin.de

Technische Universität Berlin Institut für Land- und Seeverkehr Fachgebiet Integrierte Verkehrsplanung

> IVP-Schriften, Nummer 12 ISSN 1613-1258

# **Wissensmodell für den Wirtschaftsverkehr**

Methodisches Vorgehen für die Erstellung eines Wissensmodells für den Wirtschaftsverkehr mittels eines Wikis

Berlin, Mai 2007

#### **Inhaltsverzeichnis**

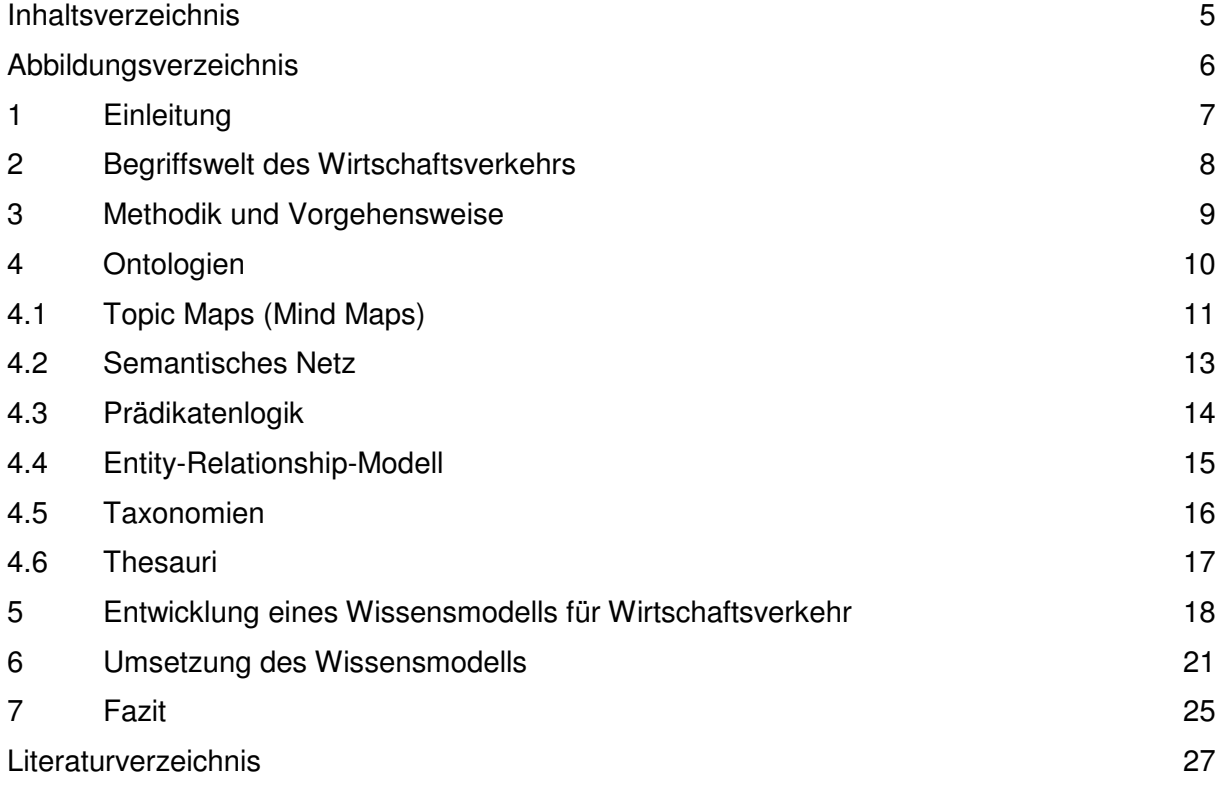

## **Abbildungsverzeichnis**

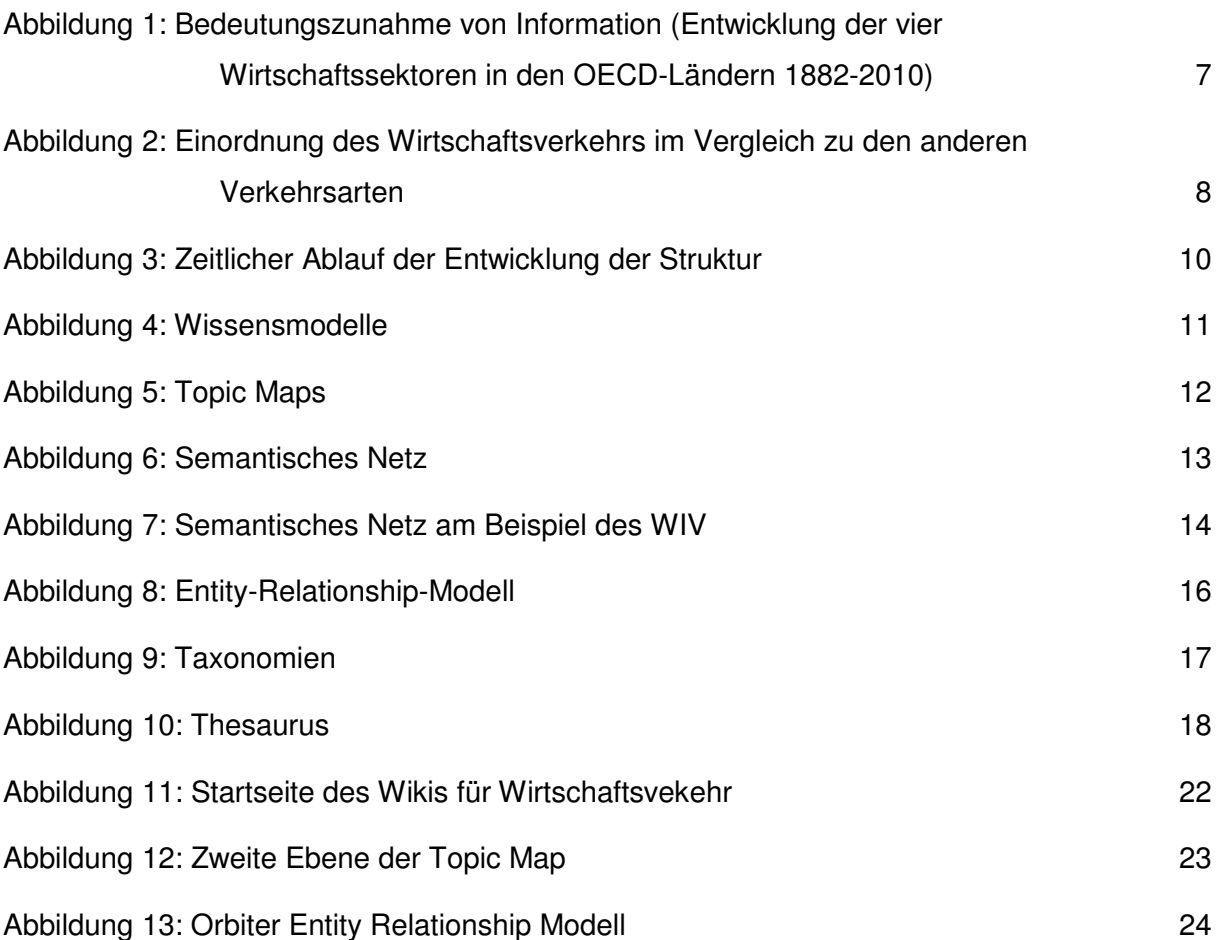

#### **1 Einleitung**

Unsere Gesellschaft entwickelt sich immer mehr zu einer Informations- bzw. Wissensgesellschaft (vgl. Abbildung 1). Informationen und Wissen<sup>1</sup> werden in immer größerem Maße Komplexität und Schnelligkeit angehäuft. Diese Informationsflut in den Zeiterfordernissen moderner Gesellschaften zu erfassen und zu verarbeiten ist eine Herausforderung.

Abbildung 1: Bedeutungszunahme von Information (Entwicklung der vier Wirtschaftssektoren in den OECD-Ländern 1882-2010)

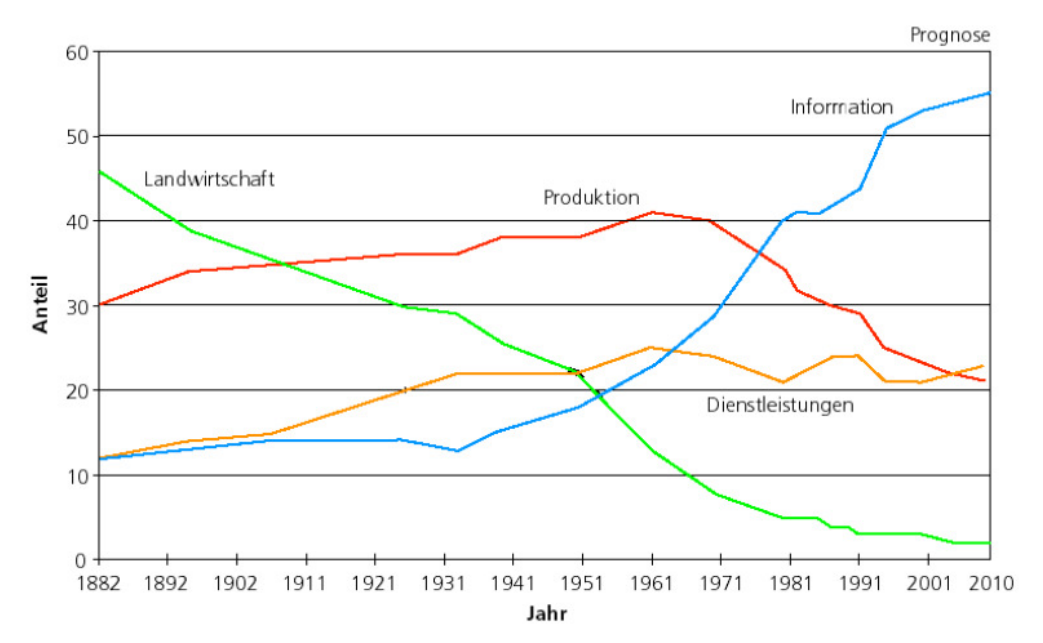

#### Quelle: Glocker 2006

 $\overline{a}$ 

Viele Informationen bleiben bislang ungenutzt oder gehen gar verloren, weil auf sie nicht zur richtigen Zeit zugegriffen werden kann. Insbesondere in großen Unternehmen oder Institutionen mit zahlreichen Mitarbeitern, komplexen Geschäftsprozessen und vielen externen als auch internen Interaktionen geht viel Zeit und Geld für Informationsbeschaffung verloren. Dies ist umso unnötiger, wenn das Wissen bereits im Unternehmen vorhanden ist, aber darauf nicht zugriffen werden kann. Das Problem besteht nicht nur in Unternehmen und Institutionen sondern ebenso für andere eigentlich frei zugängliche Informationen, z.B. im Internet.

Insbesondere bei neuen Wissensgebieten wie dem Wirtschaftsverkehr stellen sich solche Probleme. Wie sollen die angehäuften Informationen effizient geordnet und ausgetauscht werden, um sie zu Wissen zu verknüpfen, insbesondere wenn (noch) wenig Systematisierungen in diesem (neuen) Begriffsbereich bestehen? Zur Lösung dieses

<sup>1</sup> Zur Abgrenzung von Information und Wissen: Informationen werden durch Interpretation von Daten (alphanumerische Zeichen) gewonnen. Werden Informationen verknüpft, z.B. die aktuelle Temperaturangabe mit den Erfahrungen dass niedrige Temperaturen Kälte bedeutet, entsteht Wissen.

Problems können moderne, onlinefähige Ordnungs- und Austauschsysteme für Informationen und Wissen beitragen.

Ein solches effizientes weltweites Austauschsystem sind  $z.B.$  Wikis<sup>2</sup>. Benutzer stellen online ihr Wissen ins Internet, lassen andere daran teilhaben und ergänzen. Als ordnende Wissenssysteme bieten sich Ontologien an.

In einem Projekt am Fachgebiet Integrierte Verkehrsplanung wurde ein Ordnungs- und Austauschsystem für das Wissensgebiet des Wirtschaftsverkehrs erarbeitet.

Nach einer kurzen Darstellung des Wissensgebietes des Wirtschaftsverkehrs werden Ontologien vorgestellt und nach der Anwendbarkeit für ein Wiki für den Wirtschaftsverkehr (WIV-Wiki) hin untersucht.

#### **2 Begriffswelt des Wirtschaftsverkehrs**

Unter Wirtschaftsverkehr werden in diesem Zusammenhang die Ortsveränderungen von Personen oder Gütern verstanden, die in Ausübung einer betrieblichen/geschäftlichen Tätigkeit erzeugt werden. Dabei können Personen (Personenwirtschafsverkehr) oder Güter (Güter(wirtschafts-)verkehr) im Vordergrund stehen. Bei einem dritten (Zwischen-)Segment des Wirtschaftsverkehrs stehen Personen als auch Güter im Mittelpunkt des Transportes (Dienstleistungsverkehr).

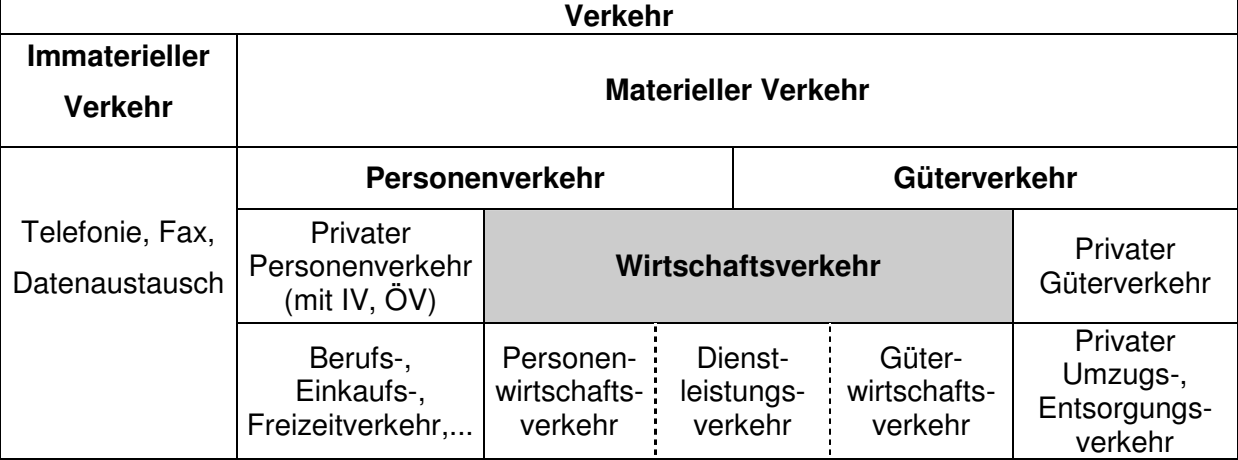

Abbildung 2: Einordnung des Wirtschaftsverkehrs im Vergleich zu den anderen Verkehrsarten

Quelle: Arndt 2007, S. 158

Der Wirtschaftsverkehr hat nach neueren Untersuchungen einen Anteil von einem Drittel am Stadtverkehr. Dabei variieren die Anteile in den Stadtgebieten. Gerade in den sensiblen Stadtzentren können nicht selten bis zu 60 % der werktäglichen städtischen Fahrten dem

 $^2$  Wiki ist eine im Internet verfügbare Seitensammlung zur Erklärung von Begriffen (quasi ein Online-Lexikon), die nicht nur von den Benutzern gelesen, sondern auch geändert werden kann (Beispiel: Wikipedia).

Wirtschaftsverkehr zugeordnet werden. Die Verkehrsfolgen wie Luftschadstoff- und Lärmbelastung, Flächenbedarf, Verkehrsbehinderungen liegen noch über seinem Anteil am Gesamtverkehrsaufwand.

Die mit dem Transport von Gütern und der Erstellung von Dienstleistungen verbundenen Verkehre waren in den vergangenen Jahren aufgrund von veränderten Rahmenbedingungen, wie wirtschaftlicher Strukturwandel, durch starke Technologiewandlungen geprägt. Diese Entwicklung geht auf erheblich veränderte Rahmenbedingungen zurück, bei denen verschiedene Megatrends wie Globalisierung und wirtschaftlicher Strukturwandel eine zentrale Rolle spielen.

Alle hier genannten Punkte signalisieren neue Typen von Personen- und Gütermobilität, die das bisher als relativ überschaubar interpretierte und analysierte Spektrum der städtischen Mobilität hinsichtlich Aktionsradius, Wegeketten und Verkehrsmittelwahl bzw. -wunsch zunehmend ausdifferenzieren. Diese Entwicklung führt zu anderen, neuen Anforderungen in der Verkehrsforschung und der Verkehrsplanung.

Seit Ende der 1970er Jahre wird diese Herausforderung in der Verkehrsforschung und -planung verstärkt angenommen. Zahlreiche Studien sind veröffentlicht und so Wissen angehäuft worden. Dieses zu systematisieren und effizient zu verbreiten ist, wie oben schon dargestellt, gerade für neue Wissensgebiete wichtig. Ein Beitrag zur Lösung dieser Aufgabe sollen im Folgenden dargestellt werden.

#### **3 Methodik und Vorgehensweise**

Zur Erarbeitung einer logischen Struktur für ein Wiki ist es erforderlich, die grundlegenden Möglichkeiten für solch eine Ordnung des Wissens zu recherchieren. Mit Struktur ist in diesem Zusammenhang eine Kategorisierung gemeint, die dem Leser die Möglichkeit gibt, Begriffe thematisch einzuordnen und Zusammenhänge zu erkennen. Diese Art von Struktur wird häufig als Ontologie bezeichnet und lässt sich als Teilgebiet des Wissensmanagements einordnen.

Ontologien existieren in verschiedenen Formen und für verschiedene Zwecke. Zunächst sollen alle betrachtet und auf ihre Vor- und Nachteile und damit auf die Zweckmäßigkeit für ein Wiki untersucht werden. Die geeigneten Ontologien werden dann ausgewählt und so angepasst, dass eine möglichst klare und benutzerfreundliche Struktur entsteht. Alle Begriffe werden daraufhin in eine eindeutige Kategorie einsortiert. Damit die Zugehörigkeit von Begriffen in die jeweilige Kategorie auch für zukünftige Benutzer des Wikis klar erkennbar ist, wird die Struktur grafisch dargestellt. Dieser Entwicklungsprozess ist in Abbildung 3 dargestellt.

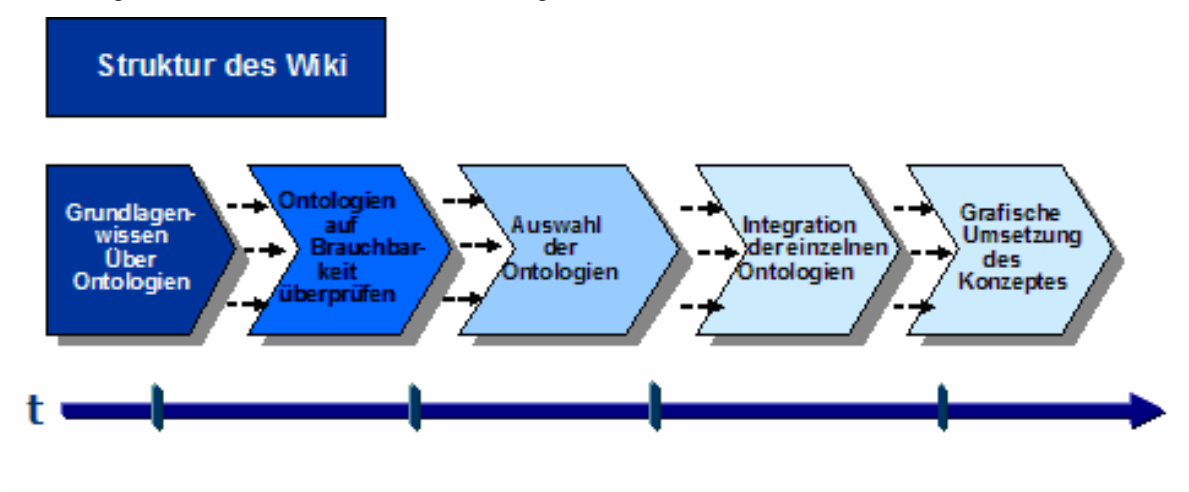

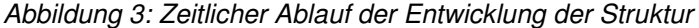

#### **4 Ontologien**

Ontologien sind Wissensmodelle um Zusammenhänge zwischen verschiedenen Begriffen zu beschreiben. Sie werden für die Kommunikation zwischen menschlichen und/oder maschinellen Akteuren verwendet. Diese Wissensmodelle setzen sich im Allgemeinen aus vier Bestandteilen zusammen: ein Lexikon, verschiedene Begriffe, semantische Relationen und regelhafte Zusammenhänge [SURE 2004].

Das Lexikon ist notwendig um Begriffe und Zusammenhänge zu beschreiben. Beispielsweise könnte der gesamte Wortschatz einer Sprache als Lexikon benutzt werden, wobei darauf zu achten ist, dass lediglich Wörter benutzt werden, die allgemein verständlich sind.

Die Liste der Begriffe bezeichnet die für das Themengebiet relevanten Ausdrücke. Für einen Begriff können dabei verschiedene Wörter benutzt werden, die alle dieselbe Bedeutung haben.

Mit Hilfe der semantischen Relationen werden die Beziehungen zwischen den Begriffen beschrieben. Die häufigste Beziehung ist die "ist-ein" - Verknüpfung. Dieser Zusammenhang besteht quasi immer zwischen einem Oberbegriff und dessen Ausprägungen. Zum Beispiel der Oberbegriff "Ort" kann die Ausprägungen "Berlin", "Stuttgart" und "München" haben. Alle Ausprägungen werden dann mit der "ist-ein" Beziehung mit dem Oberbegriff verknüpft, also "Berlin ist ein Ort" usw.

Der vierte Bestandteil von Ontologien sind die regelhaften Zusammenhänge, die zusätzliche Bedeutungsinhalte von Begriffen und Relationen erfassen. Die regelhaften Zusammenhänge sind dazu da um inverse Relationen maschinell bearbeiten zu können. Eine inverse Relation liegt z.B. zwischen Fußballmannschaft und Fußballspieler vor, bei dem die Relation in zwei Richtungen geht. Eine Fußballmannschaft hat Fußballspieler und Fußballspieler spielen in einer Fußballmannschaft [SURE 2004]. Maschinell werden regelhafte Zusammenhänge dafür

genutzt, um z.B. mehr spezifische Informationen über Personen in einem Unternehmen zu suchen. "Wenn ein Angestellter A1 in einem Projekt P1 arbeitet und das Projekt P1 hat das Unternehmen U1 als Kunde, dann hat der Angestellte A1 Erfahrung mit dem Kunden U1" [BÜGEL 2004, S.52].

Eine Ontologie kann häufig als Diagramm abgebildet werden. Dies ist meist für die Übersichtlichkeit sehr hilfreich. Allerdings sind nicht alle Formen von Wissensmodellen für übersichtliche Darstellungen geeignet. In Abbildung 4 ist ein Überblick über die gängigen Ontologien dargestellt. Diese werden nun einzeln vorgestellt und auf Vor- und Nachteile für das Wiki untersucht.

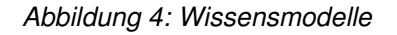

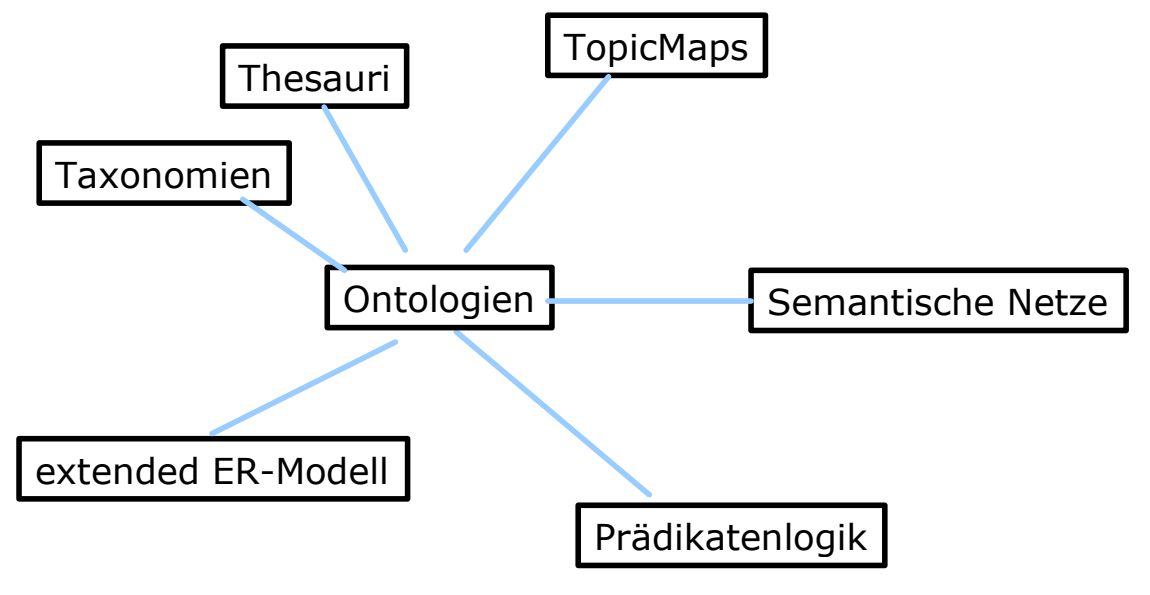

Quelle: Mönch 2003

#### **4.1 Topic Maps (Mind Maps)**

Die wohl bekannteste Form von Ontologien sind die Topic Maps, häufig auch als Mind Maps bezeichnet. In einer Mind Map soll allerdings durch Bilder auch die Gefühlsebene angesprochen werden. Aus diesem Grund sind die meisten als Mind Map bezeichneten Modelle tatsächlich Topic Maps, bei denen für die maschinelle Lesbarkeit auf Bilder verzichtet wird. Die deutsche Übersetzung "Wissenslandkarte" beschreibt diese Form recht anschaulich. Topic Maps sind seit 1999 durch den ISO13250-Standard international geregelt. Das Hauptthema steht dabei im Zentrum der Karte. Um dieses Zentrum herum sind verschiedene Teilgebiete angeordnet, die das zentrale Thema näher erläutern. Diese Teilgebiete sowie das Hauptthema wird als Topic bezeichnet. Von den Topics gehen weitere Pfade aus, die das jeweils übergeordnete Thema wiederum näher erläutert. Diese Pfade werden "Associations" genannt und bezeichnen die Beziehungen zwischen den Topics. Meist wird jedoch bei einer grafischen Darstellung die Beziehung nicht benannt. Auf der

jeweils niedrigsten Ebene befindet sich letztendlich die Verknüpfung zu den eigentlichen Dokumenten. Diese Verknüpfungen werden als "Occurrances" bezeichnet. Zusätzlich können so genannte Scopes eingeführt werden, die wie eine Art Filter zu verstehen sind. Dadurch können mehrere Bezeichnungen ein und desselben Topics gespeichert werden, möglicherweise auch in mehreren Sprachen. Durch die Wahl des richtigen Scopes lassen sich die nicht passenden Begriffe ausblenden.

In Abbildung 5 ist eine Topic Map dargestellt, auf dem die Teilgebiete des Wirtschaftsverkehrs beispielhaft angeordnet sind. Auf diese Art lässt sich ein Thema gezielt aufteilen. Die einzelnen Teile können jeweils vertieft werden, ohne dass dabei der Gesamtüberblick verloren geht. "Mit fortschreitender Gliederungstiefe nimmt die Darstellungsgröße ab, damit das Hauptthema dem Betrachter schneller ins Auge fällt, als die Details" [HTTP://WWW.INF.FU-BERLIN.DE/INST/AG-BG/SRC/METHODEN/TOPICMAP.HTML]. Topic Maps eignen sich sehr gut im Wissensraum oberhalb von einzelnen Dokumenten. Das Forschungsinformationssystem (FIS) des Bundesministeriums für Verkehr, Bau und Stadtentwicklung (www.forschungsinformationssystem.de) ist ein prominentes Beispiel für angewandte Topic Maps in der Praxis.

Abbildung 5: Topic Maps

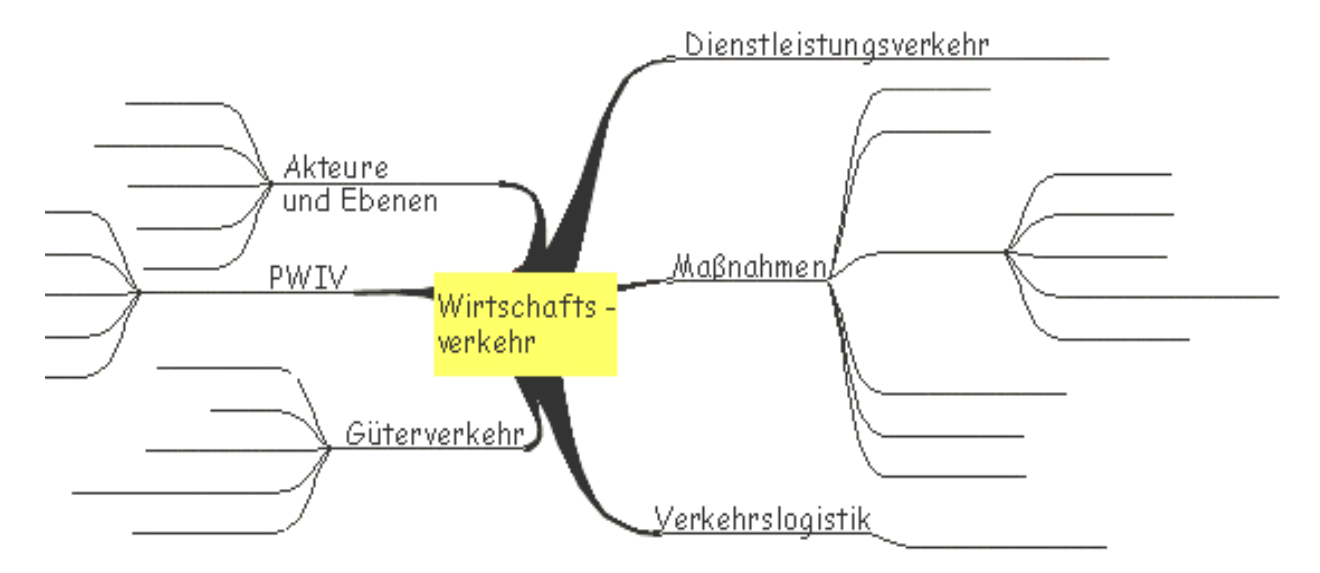

Der größte Vorteil von Topic Maps ist sehr deutlich in der Übersichtlichkeit durch die grafische Darstellung zu sehen. Eine Topic Map führt den Benutzer ohne Erklärung zu den relevanten Details eines Topics.

Ein sehr großer Nachteil dieser Art von Ontologie wird in dem Moment deutlich, wenn ein Benutzer die Bedeutung eines Begriffes nachlesen möchte und nicht weiß, zu welchem Topic dieser Begriff gehört. Also ohne eine geeignete Suchfunktion bietet dieses Modell nur denjenigen Benutzern ein geeignetes Portal, die wissen, unter welchem Topic der jeweilige Begriff zu finden ist.

#### **4.2 Semantisches Netz**

Prinzipiell wird beim semantischen Netz davon ausgegangen, dass sich die betrachteten Themen durch Objekte und Beziehungen zwischen diesen Objekten beschreiben lassen, wobei die jeweiligen Objekte durch ihre Eigenschaften netzwerkartig miteinander verknüpft werden [HTTP://WWW.TOPIC-MAPS.AT/INDEX.HTML]. Die Begriffe selbst werden gar nicht erklärt. Die Erklärung soll sich aus den Zusammenhängen mit anderen Begriffen ergeben. In der Praxis werden die Beziehungen in Semantischen Netzen zwischen Ober- und Unterbegriffen meist mit "ist-ein"-Verbindungen zwischen den Begriffen ausgedrückt. Häufig werden jedoch in den verwendeten Modellen nur Linien benutzt um Relationen anzuzeigen.

An einem Beispiel wird die Vorgehensweise recht schnell klar: Beginnend bei dem Begriff "Person" lassen sich viele Namen finden, die durch die "ist-eine"-Verbindung miteinander verknüpfen lassen (z.B. Max Mustermann ist eine Person). Wenn dieses Beispiel durch den Begriff "Ort" erweitert wird, benötigt man eine "arbeitet in"- oder "wohnt in"- Verknüpfung. Wenn nun der Begriff "Ort" mit Namen verbunden wird (z.B. Stuttgart ist ein Ort) und der Beruf der Personen hinzugefügt wird, lassen sich diese Beziehungen nicht mehr übersichtlich darstellen. Es ist unschwer vorstellbar, wie unübersichtlich eine Grafik mit weiteren Begriffen wird. Das oben stehende Beispiel ist in Abbildung 6 dargestellt.

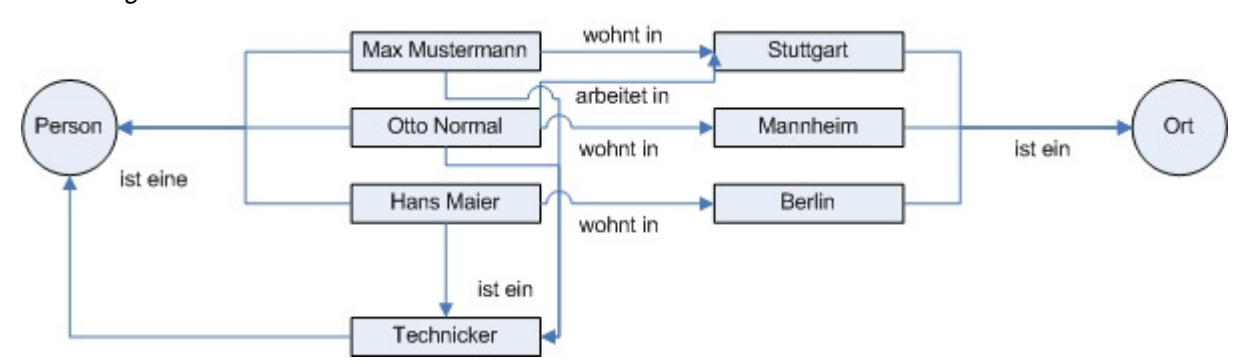

Abbildung 6: Semantisches Netz

Es entsteht schnell der Eindruck, alles irgendwie Zusammenhängende werde unüberlegt verknüpft. Diesen Sachverhalt soll Abbildung 7 verdeutlichen. Mit relativ wenigen Begriffen, bei denen nicht alle Zusammenhänge eingezeichnet sind, wird klar, dass die dargestellten Zusammenhänge nicht in gleichem Maß relevant sind. Um dennoch eine einigermaßen übersichtliche Grafik zu erhalten müsste stark selektiert werden. Diese Selektion ist aber immer subjektiv. Für den einen mag der Zusammenhang zwischen einem PKW und Mobilität auf der Hand liegen, für den anderen ist dieser Aspekt unrelevant. Für jemanden, der an der Selektion nicht beteiligt ist, wie die meisten Benutzer eines Wikis dies sein werden, ist solch eine Struktur nicht nachvollziehbar und damit nicht ersichtlich. Es wirkt, als ob keine Struktur vorhanden wäre.

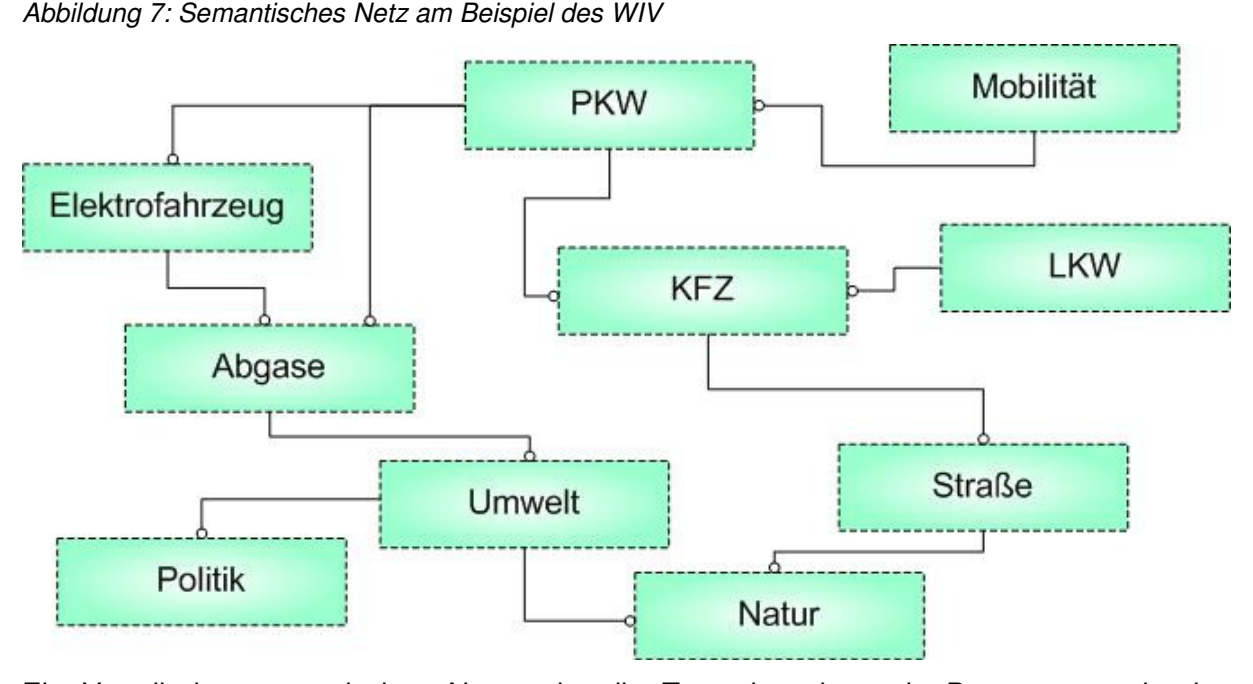

Ein Vorteil des semantischen Netzes ist die Tatsache, dass ein Benutzer nur in den seltensten Fällen in eine "Sackgasse" gelangt, das heißt, es gibt quasi immer einen Link zu weiteren Begriffen, die mit dem aktuellen Begriff in Zusammenhang stehen. Man muss praktisch nicht zurückgehen, wie zum Beispiel bei einer Topic Map auf die darüber liegende Ebene, um weiter lesen zu können.

Nachteilig ist in dieser Form definitiv die nicht erkennbare Struktur. Dadurch wirkt dieses Modell sehr unübersichtlich. Ohne eine sehr gute Suchfunktion wird diese Art von Ontologie den Benutzer schnell überfordern. Ein Beispiel für den Versuch eines semantischen Netzes ist das WorldWideWeb. Die Unübersichtlichkeit des WorldWideWebs muss wohl nicht weiter ausgeführt werden.

#### **4.3 Prädikatenlogik**

Bei der Prädikatenlogik handelt es sich um eine Erweiterung der Aussagenlogik. Es beschreibt ein System und die Zusammenhänge mit Hilfe von Verifikationstechniken. Das Wort Prädikat gilt hier nicht im klassischen grammatikalischen Sinne, sondern ist als Folge von Wörtern mit klar definierten Auslassungen zu sehen, die zu einer wahren oder falschen Aussage werden, wenn in jede Auslassung einen Begriff, hier Eigennamen genannt, eingesetzt wird [HTTP://WWW.EMATH.DE/PMWIKI/PMWIKI.PHP?PAGENAME=MATHE-LEXIKON.- PR%E4DIKATENLOGIK]. Inhaltlich betrachtet können Prädikate ganz unterschiedliche Gegebenheiten ausdrücken, z.B. Begriffe (\_\_ist ein Behälter), Eigenschaften (\_\_ist effektiv) oder Relationen zwischen Objekten (\_\_wirkt auf die Folgen des WIV). Die Prädikatenlogik drückt nun die Verifikationstechniken über diese Terme und Formeln aus. Zusätzlich wird mit Hilfe von Quantoren angezeigt, auf wie viele Objekte ein bestimmtes Prädikat ausdrückt. Daraus ergibt sich eine nicht leicht zu interpretierende Darstellung der Verbindungen, die benutzerunfreundlich wäre und keine klare Struktur in dem Wiki erkennen lässt.

Die Prädikatenlogik eignet sich sehr gut für die Strukturierung von Datenbanken für Dokumente, bei denen schnell und sehr gezielt Informationen abgerufen werden müssen. Beispielsweise kann die Verknüpfung von einem Projekt mit den dazu gehörenden Dokumenten in der Datenbank abgelegt werden. Dann können die Namen der Personen, die die Dokumente bearbeitet haben, ebenfalls abgespeichert werden. Mit der Prädikatenlogik können nun ausgehend von einem Teil, also einem Projekt, einem Dokument oder einer Person, die jeweils anderen Teile schnell gefunden werden.

Ein wesentlicher Nachteil ist die fehlende Struktur. Es gibt keine Hierarchien oder sonstige strukturierende Elemente. Die Prädikatenlogik bietet dem Benutzer quasi keinen Einstieg in ein bestimmtes Thema. Dadurch fehlt auch die Möglichkeit zur grafischen Darstellung dieser Art von Ontologie.

#### **4.4 Entity-Relationship-Modell**

Für eine grafische Darstellung eignet sich das Entity-Relationship-Modell (Gegenstands-Beziehungs-Modell) wesentlich besser. Hier werden die jeweiligen Begriffe (Objekte) als Entitäten bezeichnet und die Beziehungen als Relationships. Jede Entität hat gewisse Attribute, die den Begriff charakterisieren. Gleichartige Entitäten, also Entitäten mit denselben Attributen, werden zu Entity-Typen zusammengefasst. Die Relationships werden ebenfalls durch Attribute näher charakterisiert [WINTER 2002]. Hier gilt das Prinzip der Vererbung. Das bedeutet, eine Beziehung zwischen Oberbegriffen gilt genauso für alle Unterbegriffe. Dadurch wird vermieden, dass für jeden Begriff alle Beziehungen dargestellt werden müssen, wie dies beispielsweise beim semantischen Netz der Fall ist.

In Abbildung 8 ist eine Möglichkeit der Aufteilung eines Wikis für den Wirtschaftsverkehr nach dem Prinzip des Entity-Relationship-Modells dargestellt.

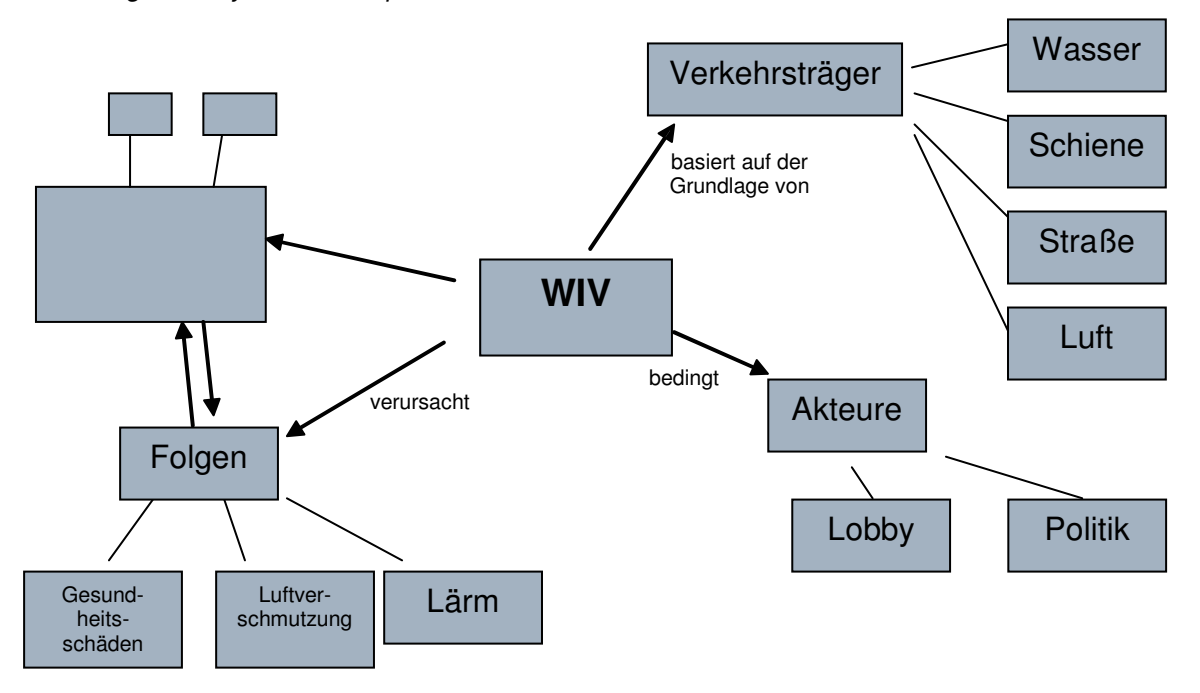

Abbildung 8: Entity-Relationship-Modell

Die Vorteile bei diesem Modell sind aufschlussreiche Übersichten über die Beziehungssemantik der Begriffe. Selbst für große Datenmengen wird es möglich eine Struktur in die Anordnung zu bekommen. Dies ist angesichts der großen Datenlage des Wikis sehr nützlich und anwendungsfreundlich.

Die Einschränkung dieses Modells liegt in der Gefahr der Redundanz, denn ein Entity-Typ bzw. ein Unterbegriff könnte in mehreren Relationship-Typen vorkommen, da es sich u.a. auch um komplexe Fachbegriffe handelt. Außerdem sollen die Beziehungen zwischen den einzelnen Kategorien und Begriffen auf der höchst möglichen Ebene dargestellt werden und an alle Unterkategorien vererbt werden. Dadurch sind auf der niedrigsten Ebene die Beziehungen des jeweiligen Begriffs zu anderen Begriffen und Kategorien nicht mehr ersichtlich, die Einordnung in das gesamte Gebiet des Wirtschaftsverkehrs ist nicht mehr möglich.

#### **4.5 Taxonomien**

Taxonomien dienen zur Orientierung über das Themenfeld durch die Klassifizierung von Begriffen in Gruppen und Kategorien. Ursprünglich stammt diese Art von Ontologie aus der Biologie. Die gebräuchliche Definition bezieht sich meist immer noch auf die Einordnung von Tieren und Pflanzen in ein biologisches System. Das Prinzip funktioniert so, dass zwei Tiere oder Pflanzen, die in die gleiche Kategorie eingeteilt werden, einen gemeinsamen Vorfahren haben, von dem beide abstammen. Somit ergeben sich verschiedene Gruppen, die teilweise dieselben Eigenschaften oder Merkmale aufweisen. Ein stark vereinfachtes Beispiel macht dies deutlich: "Tier – Wirbeltier – Säugetier – Hund – Dackel" ist eine immer weitere Spezifizierung bis zur Art "Dackel". Die Spezifizierung "Tier – Wirbeltier – Knochenfisch – Kabeljau" macht deutlich, dass auch der Kabeljau zu den Wirbeltieren gehört, aber kein Säugetier ist. Die Vererbung wie sie beim ER-Modell angewandt wird, kommt hier ebenfalls zum Einsatz. Allerdings ist für die Verwendung von Taxonomien eine hierarchische Struktur zwingend erforderlich, das heißt, ein Begriff kann immer nur zu einem Oberbegriff zählen. Beim Wirtschaftsverkehr lässt sich solch eine strikte Einteilung nicht vornehmen. Abbildung 9 soll die Schwierigkeiten beispielhaft darstellen. Begriffe wie "Straße" und "Auto" stehen in einem untrennbaren Zusammenhang, der nicht mit dem Prinzip der Taxonomien vereinbar ist. Ein PKW benutzt eine Straße, lässt sich aber nicht mit dieser in eine gemeinsame Kategorie einordnen.

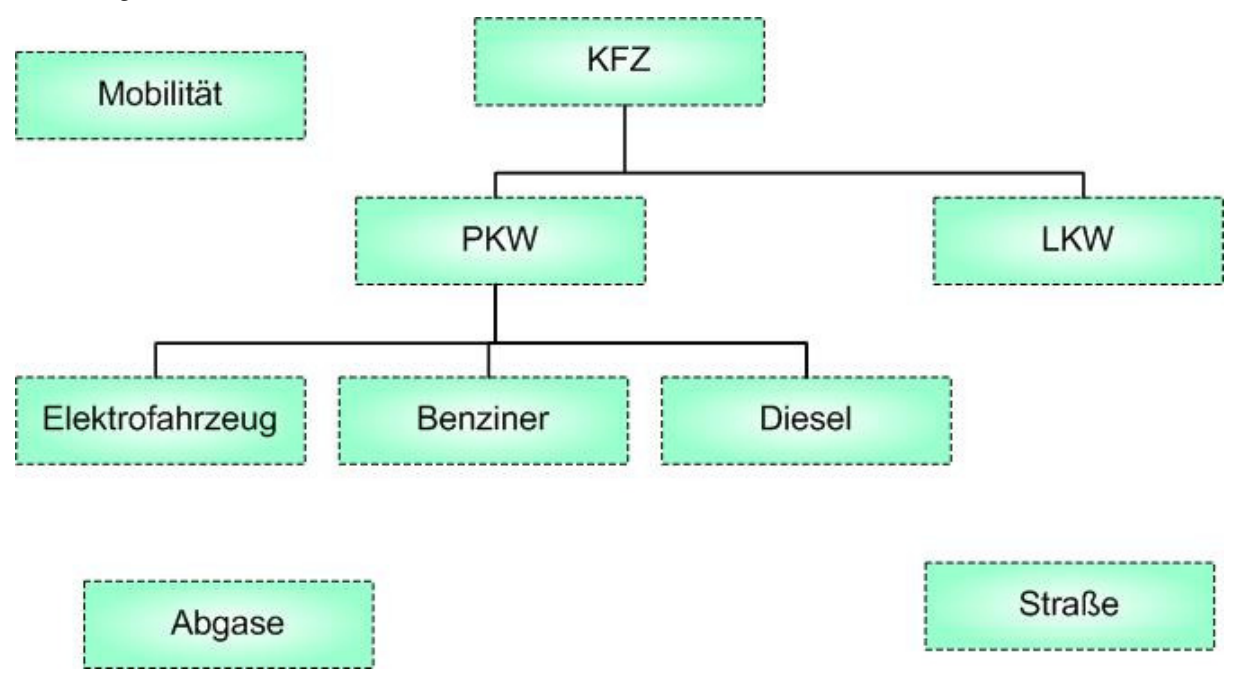

Abbildung 9: Taxonomien

Taxonomien mögen in den Naturwissenschaften wie der Biologie äußerst effektiv sein. Im Bereich des Wirtschaftsverkehrs, wo Begriffe eine Definitionsfrage sein können und andere Beziehungen zwischen den Begriffen stehen können als eine Abstammung, ist dieses Modell ungeeignet.

#### **4.6 Thesauri**

Ähnlich wie die Taxonomien, jedoch mit bedeutsamen Distinktionen, ist das Modell des Thesauri zu bewerten. Es versucht, wie die Taxonomien, Begriffe eines Themengebietes in Beziehungen zu setzen und systematisch zu ordnen, um ein Themengebiet möglichst übersichtlich und präzise zu beschreiben. Thesauri und Taxonomien können als Formen semantischer Netze ohne charakterisierende Zuweisungen von Relationen betrachtet werden. Beide Modelle verzichten auf das genauere Beschreiben und versuchen durch Ordnung und Nähe zu anderen Objekten deren Semantik zu vermitteln. Bei Thesauri entfällt die starre hierarchische Struktur. Gegenstand der Darstellung sind hier der allgemeine Oberbegriff, spezielle Unterbegriffe, Synonyme, verwandte Begriffe und Gegensätze. Wie Topic Maps sind auch die Thesauri in einer Norm geregelt (ISO 2788, bzw. DIN 1463).

Vorteilhaft an dieser Methode der Ontologien ist die Möglichkeit, dass ein Benutzer nicht den Suchbegriff exakt in der Schreibweise suchen muss, in der er im Wiki gespeichert ist. Das heißt, wenn jemand nach einem "Auto" sucht, will er meist alles zu PKWs, Autos und vielleicht auch zu LKWs finden. Durch Synonyme und verwandte Begriffe, wie sie von Thesauri benutzt werden, wird eine Benutzerfreundlichkeit bei der Suche nach bestimmten Begriffen gewährleistet. Mögliche Suchwörter für ein und denselben Begriff sind in Abbildung 10 dargestellt.

Allerdings bietet dieses Modell keine Möglichkeit zur grafischen Umsetzung, da keine echte Struktur entsteht.

Abbildung 10: Thesaurus

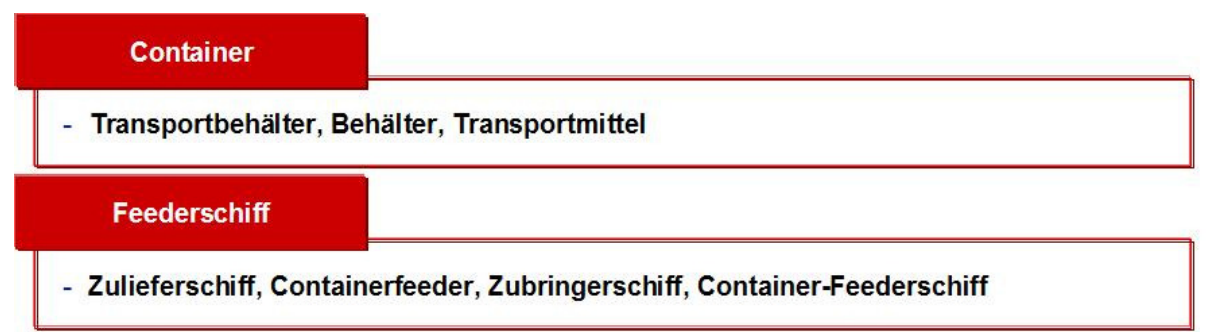

#### **5 Entwicklung eines Wissensmodells für Wirtschaftsverkehr**

Für die Erarbeitung des Wissensmodells für Wirtschaftsverkehr (WIV-Wiki) müssen die Vorund Nachteile der einzelnen Modelle gegeneinander abgewogen und auf die speziellen Bedürfnisse eines Benutzers für den Wissensbereich des Wirtschaftsverkehrs überprüft werden. Ziel des Wikis ist eine schnelle und übersichtliche Bereitstellung der gesuchten Informationen. Darüber hinaus soll ein Benutzer angesprochen werden, weitere Artikel zu lesen, die mit dem Suchbegriff in Zusammenhang stehen.

Wie oben beschrieben sind einige Ontologien für diese Zwecke nicht geeignet. Dazu zählt das semantische Netz. Diese Form von Wissensmodell ergibt keine erkennbare Struktur. Ein Benutzer kann sich darin kaum orientieren. Vom gesuchten Begriff ausgehend werden zwar sehr viele Begriffe und Kategorien angeboten, die damit in Verbindung stehen, aber eine Einordnung in eine Systematik ist nicht ersichtlich. Damit ist mit einem semantischen Netz das Ziel der übersichtlichen Bereitstellung von Informationen nicht erreichbar und für das Wiki nicht brauchbar.

Ebenfalls ungeeignet für das WIV-Wiki ist die Prädikatenlogik. Auch diese Art von Ontologie ergibt keine übersichtliche Struktur. Darüber hinaus entsteht bei einem WIV-Wiki aufgrund der Vielfältigkeit eine unüberschaubare Anzahl von möglichen Beziehungen, die alle mit "Wahr" oder "Falsch" abgespeichert werden müssten. Wenn dieses Modell nur auf Texte oder ähnliches angewendet wird, ist die Anzahl möglicher Beziehungen relativ gering. Es gibt lediglich Beziehungen von der Art, dass Personen Texte bearbeiten oder Themen in Texten vorkommen. Beim Wirtschaftsverkehr hingegen sind sehr viel mehr Beziehungen denkbar. Beispielsweise benötigen Fahrzeuge Infrastruktur, werden durch Gesetze und Maßnahmen beeinflusst, verursachen Folgen, transportieren Güter und vieles mehr. Jede dieser möglichen Beziehung müsste für jeden anderen Begriff ebenfalls abgespeichert werden, so dass dadurch die Speicherkapazität für das Wiki um ein vielfaches größer sein müsste. Und wenn neue Begriff oder Kategorien hinzukommen, müssten wieder alle Beziehungen auf den neuen Begriff überprüft und hinterlegt werden. Dadurch wäre das Wiki nicht mehr für die Allgemeinheit zu bearbeiten und kaum jemand würde neue Artikel schreiben.

Etwas anders geartet sind die Probleme, die eine Taxonomie mit sich bringt. Wie oben beschrieben, werden für diese Art von Ontologie alle Begriffe in eine strenge Hierarchie eingeordnet. Beim Wirtschaftsverkehr lässt sich jedoch nicht jeder Begriff eindeutig einer solchen Hierarchie zuordnen. Außerdem könnten auf diese Weise nicht alle Beziehungen zwischen den Begriffen dargestellt werden. Es gingen Informationen über Zusammenhänge verloren.

Bei den Thesauri stellt sich, wie beim semantischen Netz, die fehlende Struktur problematisch dar. Der sehr große Vorteil bei diesem Wissensmodell ist allerdings die Möglichkeit, dass in der Suche verschiedene Bezeichnungen eines selben Begriffes zum gleichen Ergebnis führen. Das bedeutet, dass es egal ist, ob ein Benutzer nach "Auto", "Kraftfahrzeug", "PKW" oder "Kfz" sucht, er wird immer zum richtigen Artikel geleitet. Darüber hinaus werden ähnliche Begriffe mit angezeigt, im Beispiel könnte das "LKW" sein. Dies bedeutet eine wesentlich höhere Benutzerfreundlichkeit als bei anderen Modellen. Dieser Aspekt soll in jedem Fall in einem Wiki berücksichtigt werden. Dafür kann man unabhängig vom eigentlich verwendeten Wissensmodell die Suche über Thesauri verbessern. Somit ist diese Art von Ontologie eine derjenigen, die unbedingt benutzt werden sollte.

Eine Topic Map hat ohne Zweifel den großen Vorteil, dass sie sehr einfach und übersichtlich ist und ohne Erläuterungen verstanden werden kann. Dazu trägt auch der große Bekanntheitsgrad von Mind Maps bei. In Kombination mit den Thesauri bietet eine Topic Map eine gute und übersichtliche Lösung für die Struktur und Darstellung des Wikis. Ein Kritikpunkt ist allerdings, dass die Beziehungen der Begriffe, die nicht unter demselben Topic sehen, nicht dargestellt werden können, bzw. wenn sie dargestellt werden, geht dadurch wiederum die Übersichtlichkeit verloren. Außerdem sind die dargestellten Beziehungen nicht näher bezeichnet. Es geht nicht daraus hervor, welche Art von Beziehung die beiden Begriffe verbindet.

Dies wird durch das Entity-Relationship-Modell besser gelöst, die Interdependenzen sind alle erklärt. Was allerdings auch hierbei problematisch wird, ist die fehlende Übersichtlichkeit wenn tatsächlich alle Beziehungen dargestellt werden.

Wie kann nun eine grafische Struktur erstellt werden, die einerseits alle relevanten Beziehungen darstellt und andererseits dennoch übersichtlich bleibt? Die Antwort ist eine Kombination von verschiedenen Ontologien und die Einrichtung von verschiedenen Ebenen. Dadurch können auf jeder Ebene die passenden Beziehungen gezeigt werden. Das heißt, auf einer höheren Ebene werden allgemeine Zusammenhänge erklärt, in tieferen Ebenen können detaillierte Beziehungen dargestellt werden. Auf oberster Ebene müssen die Beziehungen gar nicht erklärt werden, da sie so allgemein sind, dass sie auch ohne Erklärungen verstanden werden können. Das bedeutet, für die obere Ebene eignet sich eine Topic Map. Für die Benutzung einer Topic Map werden alle Begriffe einem geeigneten Topic zugeordnet. Dabei sollen die einzelnen Topics in sich möglichst homogen und untereinander möglichst heterogen sein. Dadurch entstehen für den Benutzer möglichst eindeutige Themengebiete. Dies ist notwendig, damit sich ein Leser der Seite schnell zurechtfindet und aktive Benutzer nachvollziehen können, in welche Kategorie der von ihnen neu verfasste Artikel passt. Die 455 Begriffe, die bislang im WIV-Wiki veröffentlicht wurden, werden in 18 Kategorien aufgeteilt. Die Einteilung erfolgt in der Weise, dass nachgesehen wird, ob zu einem Begriff bereits eine passende Kategorie existiert. Falls dies der Fall ist, wird der Begriff dort einsortiert. Wenn noch keine geeignete Kategorie besteht, wird eine neue Kategorie gebildet, die mit einem geeigneten, aussagekräftigen Titel versehen wird. Nachdem alle Begriffe einzeln untersucht wurden, sind ebendiese 18 Kategorien entstanden. Diese Kategorien sollen nicht als starr hingenommen, sondern bei Bedarf angepasst werden. Darauf wird in Kapitel 7 nochmals näher eingegangen werden.

Auf der nächsten Ebene, auf der bereits detaillierte Zusammenhänge gezeigt werden, sollte diese auch näher beschrieben werden. Dafür bietet sich die Anwendung eines Entity-Relationship-Modells an. Allerdings besteht auch auf dieser Ebene noch immer das Problem, dass mehr Beziehungen dargestellt werden müssten, als aus Gründen der Übersichtlichkeit sinnvoll ist. Aus diesem Grund erscheint eine Modifikation des Entity-Relationship-Modells notwendig. Die Idee ist sehr einfach: es sollen nur die Zusammenhänge erläutert werden, die dem gewählten Begriff relativ nahe stehen. Die weiter entfernten Beziehungen sollen zwar nicht völlig ausgeblendet werden, jedoch etwas in den Hintergrund rücken. Aus diesen Überlegungen heraus entsteht das Modell des Orbiter-Entity-Relationship-Modells (Orbiter-

ERM). Das Orbiter-ERM ist eine eigene Weiterentwicklung des Entity-Relationship-Modells. Es erfüllt exakt die oben genannten Voraussetzungen. Bei diesem Modell steht, wie auch bei einigen anderen Ontologiemodellen, der Hauptbegriff im Zentrum. Das besondere an dieser Darstellung sind die beiden "Umlaufbahnen" (Orbits) um diesen Begriff herum. Der innere Orbit steht für die Kategorien, die mit dem gewählten Begriff in direktem Zusammenhang stehen. Der zweite Orbit steht für weitere Kategorien, die zwar keine direkte Beziehung zu dem gewählten Begriff haben, aber auch nicht völlig abgetrennt werden können. Um die Grafik nicht zu überlasten, werden die Beziehungen nur zwischen dem gewählten Begriff und den Kategorien des ersten (inneren) Orbits dargestellt. Diese Beziehungen sind in Form eines Pfeils mit einer Erklärung verdeutlicht. Die Richtung der Pfeile ist im Prinzip unwichtig, denn jeder Pfeil kann genauso gut anders herum gezeichnet werden. Es erfordert lediglich eine grammatikalische Änderung der Bezeichnung. Die Kategorien des äußeren Orbits werden ohne die erklärte Beziehung dargestellt. Sie sollen den Benutzer lediglich darauf hinweisen, dass die gewählte Kategorie im Zentrum in irgendeiner Weise mit den äußeren in Verbindung steht. Es soll zum weiter lesen einladen.

Auf der unteren Ebene stehen nun alle Begriffe der gewählten Kategorie in alphabetischer Reihenfolge. Je nach Bereich sind dies unterschiedlich viele Begriffe, die aber alle in eine Kategorie gehören. Somit ist auf dieser Ebene eine grafische Darstellung nicht mehr sinnvoll. Ein Wiki ist aber keine statische Website sondern lebt von den aktiven Benutzern. Somit ist zu erwarten, dass im Laufe der Zeit weitere Begriffe hinzukommen. Die Struktur des Wikis wurde so erstellt, dass möglichst viele neue Begriffe in die vorhandenen Kategorien passen. Zukünftig wird es aber sicherlich erforderlich sein, weitere Kategorien anzulegen. Es ist auch denkbar, dass auf der bislang untersten Ebene, die derzeit eine alphabetische Sortierung hat, weitere Unterteilungen notwendig sein werden. Zum Beispiel in der Kategorie "Interessensgemeinschaften" könnte eine weitere Unterteilung nach Verkehrsträger, für welchen sich die jeweilige Gemeinschaft engagiert, sinnvoll sein, wenn die Anzahl der aufgeführten Vertreter stark zunimmt.

#### **6 Umsetzung des Wissensmodells**

Auf der ersten Ebene wird, wie im vorherigen Kapitel beschrieben, eine Topic Map erstellt. Dafür steht die Einteilung der Begriffe in verschiedene Topics an erster Stelle. Aufgrund der Komplexität und Vielfalt des Wirtschaftsverkehrs wird bei der Suche nach geeigneten Topics allerdings sehr schnell klar, dass viele Topics entstehen. Wenn nun all diese Topics auf einer Seite stehen würden, ginge die Übersichtlichkeit wieder verloren. Die Lösung dieses Problems könnte in Form einer dynamischen Topic Map realisiert werden. Eine weitere Möglichkeit besteht darin, dass eine weitere Ebene eingerichtet wird. Die Mediawiki

Software, die für die Erstellung des WIV-Wikis verwendet wurde, unterstützt html- und flashprogrammierte Applikationen jedoch nicht. Damit scheidet die Variante mit der dynamischen Topic Map aus. Darüber hinaus lassen sich die Grafiken nicht wie gewünscht als Startseite des Wikis implementieren, sondern müssen ersatzweise auf einer externen Seite platziert werden. Von dort aus sind dann die Links zu den entsprechenden Seiten des Wikis hinterlegt.

Da die dynamische Seite nicht realisierbar ist, ist es notwendig, eine zusätzliche Ebene einzufügen. Die erste Ebene ist dennoch als Topic Map gestaltet. Allerdings sind mehrere Kategorien zusammengefasst dargestellt. Aus den 18 Kategorien sind fünf aussagekräftige Oberbegriffe, die als Topic auf der Startseite verwendet werden (siehe Abbildung 11). Im Zentrum der Topic Map steht der namensgebende Hauptbegriff, der Wirtschaftsverkehr. Darum herum sind die fünf Oberbegriffe angeordnet.

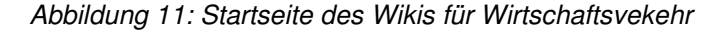

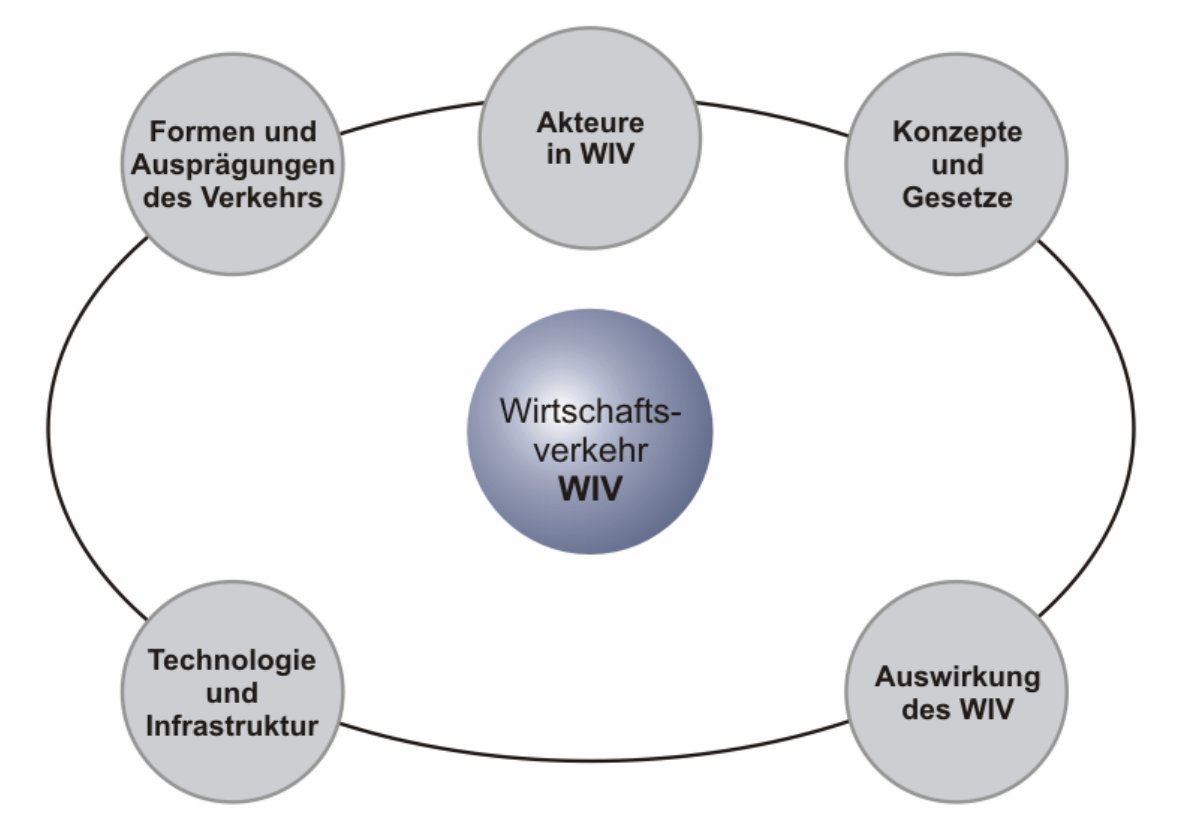

Durch einen Klick auf einen der fünf Begriffe gelangt der Benutzer auf die darunter liegende zweite Ebene. Auf dieser Ebene liegt nun die zweite Topic Map, bei der der Oberbegriff im Zentrum steht, den der Benutzer in der oberen Ebene gewählt hat. Darum herum stehen nun die Topics, die unter diesem Begriff zusammengefasst wurden. In Abbildung 12 ist beispielhaft für die zweite Ebene die Topic Map für "Formen und Ausprägungen des Verkehrs" dargestellt.

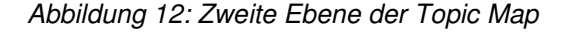

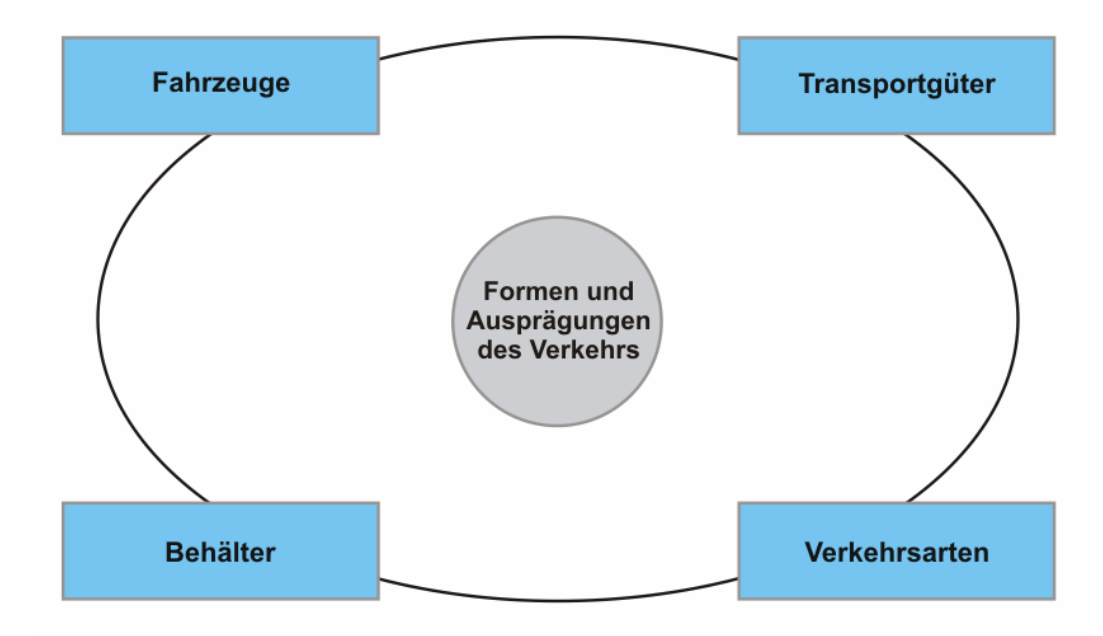

Mit einem Klick auf eine der Kategorien gelangt der Benutzer auf die nächste Ebene. Wie oben beschrieben, ist auf dieser (dritten) Ebene das Orbiter-ERM mit der gewählten Kategorie im Zentrum. Abbildung 13 zeigt das Orbiter-ERM beispielhaft für die Kategorie "Fahrzeuge" wie es derzeit im Wiki steht. Von den 18 Kategorien werden die acht auf dem ersten Orbit in direktem Zusammenhang mit "Fahrzeuge" gesehen. Vier weitere Kategorien stehen auf dem äußeren Orbit, die in einem möglicherweise weniger interessanten Zusammenhang dazu stehen, auf die aber dennoch hingewiesen werden soll. Je nach Begriff kann die jeweilige Anzahl unterschiedlich sein. Das Orbiter-ERM soll auf jeder Seite sichtbar sein, auf der ein Begriff beschrieben ist. Damit kann sich ein Benutzer stets orientieren in welcher Kategorie er sich aktuell befindet. Gleichzeitig ist auf einen Blick ersichtlich, in welchem Zusammenhang die anderen Kategorien dazu stehen.

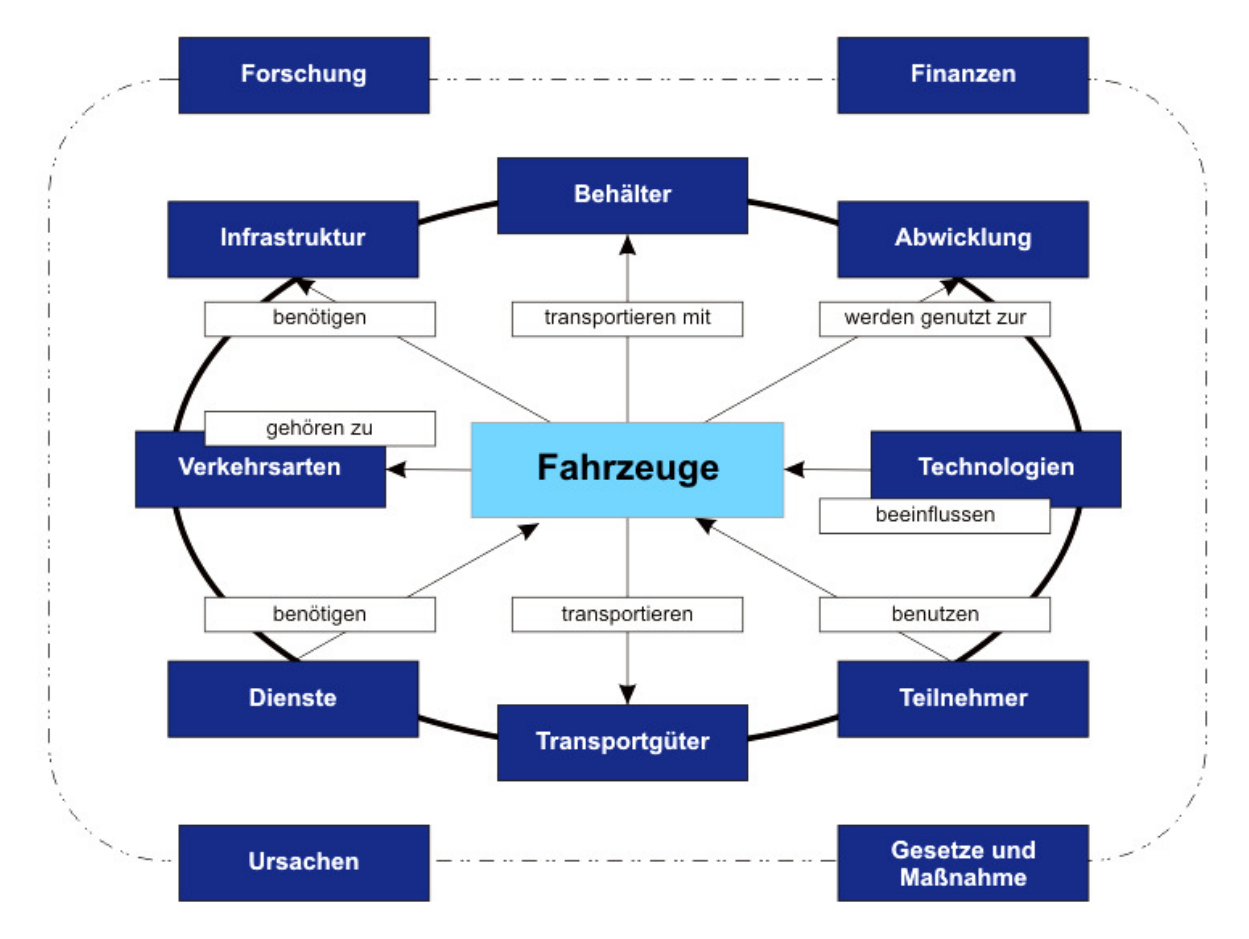

Abbildung 13: Orbiter Entity Relationship Modell

Um nun zur letzten (vierten) Ebene zu gelangen, auf der die Begriffe alphabetisch aufgelistet sind, ist ein erneuter Klick auf die gewünschte Kategorie notwendig. An dieser Stelle sind dann alle Begriffe aufgezählt, die der jeweiligen Kategorie zugeordnet wurden.

Die Anzahl der Begriffe in einer Kategorie ist gleichzeitig ein Indiz, ob dieser Bereich des Wirtschaftsverkehrs angemessen dargestellt ist. Wenn nur sehr wenige Begriffe aufgelistet sind, heißt das generell, dass die Kategorie noch nicht ausführlich beschrieben ist. Dies schafft dem Benutzer Anreiz, selbst aktiv zu werden und dieses Thema ("wiki-typisch") weiter zu bearbeiten. Falls jedoch unübersichtlich viele Begriffe aufgelistet sind, könnte dies ein Hinweis darauf sein, dass die Kategorie zu allgemein beschrieben ist und weiter unterteilt werden sollte. Allerdings müssen diese neuen Kategorien in die darüber liegenden Modelle eingearbeitet werden. Das bedeutet, eine neue Kategorie muss auch in das Orbiter ERM aufgenommen werden, wobei die Regeln des Modells beachtet werden müssen. Die Kategorien sind auf der ersten Strukturebene als Topic Map dargestellt, wo neue Kategorien ebenfalls eingegliedert werden müssen. Gegebenenfalls muss auch ein neuer Oberbegriff auf der Startseite platziert werden. Diese nicht konform zur Wiki-Architektur stehende Struktur, stellt den Nachteil des geschaffenen Modells dar. Änderungen in den drei oberen Ebenen können nur durch den Administrator der Seiten vorgenommen werden.

Die dritte verwendete Art der Ontologie, die Thesauri, wird zur Unterstützung der Suchfunktion verwendet. Anstatt den Weg über die Grafiken zu gehen, kann auch auf der Startseite des Wikis die Suchmaske zur Auffindung eines Begriffes verwendet werden. Um dabei den verschiedenen Schreibweisen und Synonymen gerecht zu werden, ist die Verwendung der Thesauri fast zwingend notwendig. Allerdings lässt auch hier die Mediawiki Software eine verborgene Implementierung nicht zu. Es ist dabei nicht möglich, dass der Benutzer direkt zum gewünschten Begriff geleitet wird, unabhängig welche Schreibweise oder Synonym verwendet wird. Um auf diese Funktion dennoch nicht verzichten zu müssen, sind alle Synonyme als eigenständiger Begriff abgespeichert. Wenn nun aber derselbe Artikel zu jeder Schreibweise hinterlegt wäre, entstünde eine unüberschaubare Anzahl von gleichen Beschreibungen. Wenn eine Beschreibung durch Benutzer geändert wird, müsste dies bei allen anderen auch geschehen, die denselben Begriff beschreiben. Um diese Redundanzen zu vermeiden ist der Artikel immer nur unter einer Schreibweise gespeichert und von allen anderen Schreibweisen und Synonymen ein Link zum eigentlichen Artikel hinterlegt. Diese Variante ist zwar nicht optimal, erscheint aber gegenüber der anderen Möglichkeit als das kleiner Übel.

## **7 Fazit**

Das vorgestellte Modell zur Strukturierung eines Wikis für den Wirtschaftsverkehr wurde speziell für diesen Zweck entwickelt. Dadurch lässt es sich in dieser Weise sicherlich nicht ohne Änderung für andere Zwecke einsetzen. Jedoch die Neuentwicklung, das Orbiter-Entity-Relationship-Modell, ist durch seine Einfachheit sicherlich ohne Probleme auf andere Bereiche übertragbar. Bei größeren Datenmengen wird aber auch dieses Modell allein an seine Grenzen stoßen. Außerdem muss eine Wartung für die Kategorieebenen vorgesehen werden. Wie auch bei anderen Arten von Wissensmodellen mit grafischer Darstellung geht die Übersichtlichkeit mit steigender Anzahl von Begriffen wieder verloren. Wie auch in dem WIV-Wiki angewandt, wird immer eine Art von hierarchischen Ebenen notwendig sein. In näherer Zukunft, wenn die beschriebenen technischen Probleme behoben sind, wird die Anwendung von dynamischen Karten die Navigation gewiss erleichtern.

Ein weiterer Punkt, der in Zukunft erleichtert werden wird, ist die Pflege des Wikis. Bereits heute lässt sich mit Hilfe von Bots eine teilweise automatisierte Einrichtung von Links durchführen. Ein solches Bot schlägt dem Betreuer eines Wikis eine Liste von möglichen Links vor, die dem Programm als sinnvoll erscheinen. Durch eine verbesserte Automatisierung wird der Aufwand zur Einrichtung und Pflege eines Wikis deutlich verringert. Ein Ziel für die Entwicklung solcher Programme könnte sein, dass damit aufgezeigt werden könnte, welche Bereiche noch nicht umfassend genug beschrieben sind. Bislang wird dies lediglich durch die Anzahl der definierten Begriffe aufgezeigt. Gleichzeitig könnten so die sinnvollen oder notwendigen Kategorien zur Strukturierung innerhalb eines Modells automatisch erstellt werden. Bislang muss dies immer noch manuell durchgeführt werden. Das bedeutet, dass der oder die Betreuer des Wikis in gewissen Abständen nachsehen müssen, ob die Kategorien und internen Links noch richtig verwendet werden.

Außerdem wäre es für die Benutzerfreundlichkeit etwas besser, wenn die Grafiken, die bislang auf externen Seiten liegen, direkt in die Startseite des Wikis integriert werden könnten. Aber auch dies wird in naher Zukunft mit besserer Software möglich werden.

Zuletzt sollte eine neue Software die Einbindung der Synonyme ermöglichen. Dadurch könnte der Umweg über die Links vermieden werden. Bislang ist für jedes Synonym oder ähnliche Bezeichnung eine eigene Seite eingerichtet, auf der ein Link zum gesuchten Artikel enthält. Dies sollte so verbessert werden, dass die Benutzer gar nicht unbedingt merken, dass der Artikel unter einem anderen Begriff hinterlegt ist. Auf jeden Fall sollte vermieden werden, dass ein weiterer Klick notwendig ist. Aber auch dies wird sicherlich mit neueren Generationen von Wikisoftwares kein Problem mehr darstellen.

Weiterer Forschungsbedarf besteht bei der Untersuchung, wie die Benutzer tatsächlich mit der Struktur zurechtkommen und wie angenehm die Seite empfunden wird. Zum einen bleibt zu beobachten, ob neue Artikel in die richtigen Kategorien einsortiert werden. Wenn neue Artikel in unpassende Kategorien einsortiert werden würden, wäre das ein Hinweis darauf, dass die Struktur nicht verständlich genug ist. Wenn aber alle Artikel richtig einsortiert werden, kann man daraus schließen, dass die Struktur verstanden wird. Zum anderen könnten die User befragt werden, wie sie mit der Struktur zu Recht kommen. Eine dritte Möglichkeit wäre die Untersuchung, wie viel Zeit die Benutzer brauchen um von der Startseite bis zu einem Artikel zu kommen und wie viele Artikel betrachtet werden. Auch dies kann Hinweise geben, ob die Struktur des Wikis angenommen wird.

## **Literaturverzeichnis**

- Arndt, Wulf-Holger: Modellierung im Wirtschaftsverkehr, in: Arndt, Wulf-Holger et al. (Hrsg.): Beiträge aus der Verkehrsplanung, Schriftenreihe des Institutes für Land- und Seeverkehr, Band 42, Berlin 2004
- Bügel, Ulrich 2004: Globaler Leitfaden "Wissensmanagement", In: Kompetenznetzwerk Wissensmanagement, Karlsruhe, 05. November 2004, URL: http://wiman.server.de/ servlet/is/5870/GlobalerLeitfaden.pdf?command=downloadContent&filename=Globaler Leitfaden.pdf, abgerufen am 25. Juli 2006
- Brückmann, Tobias 2002: Semantic Web: Einführung und Überblick, In: Institut für Softwareund Multimediatechnik der Fakultät Informatik an der TU Dresden, Dresden, 02. Juli 2002, URL: http://www-mmt.inf.tu-dresden.de/Lehre/Sommersemester\_02/ Hauptseminar/ausarbeitungen/Ausarbeitung\_Brueckmann.pdf, abgerufen im Dez. 2006
- CEN Knowledge Management Workshop 2003: Europäischer Leitfaden zur erfolgreichen Praxis im Wissensmanagement, In: Bundesvereinigung Lebenshilfe, Brüssel, 2003, URL: http://www.lebenshilfe.de/content/sections/sendtext.cfm?key=2853&secid= 11&secid2=75, abgerufen im Dez. 2006
- Global Taxonomy Initiative 2006: Programme of work for the global taxonomy initiative, In: Nationale Kontaktstelle der Globalen Taxonomie Initiative, http://www.gtikontaktstelle.de/toolkit/workshop/GTI\_Program\_COP06.pdf, abgerufen im Dez. 2006
- Glockner, Holger 2006: Zukunft der Arbeit, Trends, Herausforderungen, Perspektiven, Workshop "100.000-EURO-JOB", Frankfurt, 17. Juni 2006
- http://de.wikipedia.org/wiki/Taxonomie, abgerufen am 15. Juli 2006
- http://www.emath.de/pmwiki/pmwiki.php?pagename=Mathe-Lexikon.Prädikatenlogik, abgerufen im Juli 2006
- http://www.heinerkuecker.de/semanet/SemaNet.html, abgerufen im Dez. 2006
- http://www.inf.fu-berlin.de/inst/ag-bg/src/methoden/topicmap.html, abgerufen im Dez. 2006
- http://www.tierundnatur.de/ntaxonom.htm, abgerufen im Juni 2006
- http://www.topic-maps.at/index.html, abgerufen im Juni 2006
- http://www.topic-maps.at/thesaurus.html, abgerufen im Juni 2006
- http://www.topic-maps.at/topicmap.html, abgerufen im Juni 2006
- http://www.verkehrsplanung.tu-berlin.de/wirtschaftsverkehr/wiki/html/uebersicht.htm, abgerufen im Feb. 2007
- Mönch, Eddie 2003: Semantisches Knowledge Retrieval am Beispiel des SemanticMiner, In: 2. Konferenz Professionelles Wissensmanagement, Luzern, 2. – 4. April 2003, URL: http://wm2003.aifb.uni-karlsruhe.de/workshop/w01/WOW2003\_Moench.ppt, abgerufen am 16. Juni 2006
- Schär, Sebastian 2002: Wissensrepräsentation im Semantic Web mit Topic Maps, In: Institut für Software- und Multimediatechnik der Fakultät Informatik an der TU Dresden, Dresden, 09. Juli 2002, URL: http://www-mmt.inf.tu-dresden.de/Lehre/ Sommersemester\_02/Hauptseminar/ausarbeitungen/Ausarbeitung\_Schaer.pdf, abgerufen im Dez. 2006
- Sure, Dr. York 2004: Ontologien, In: Kompetenznetzwerk Wissensmanagement, Karlsruhe, 26. Mai 2004, URL: http://wiman.server.de/servlet/is/1504/Ontologien.pdf?command= downloadContent&filename=Ontologien.pdf, abgerufen im Juli 2006
- Winter, S. 2002: Online Kurs ´Datenbanken und Datenmodellierung´ Das Entity-Relationship-Modell, Passau, 15. April 2002, URL: http://www.tcs.ifi.lmu.de/lehre/lehrerausbildung/ db\_dbentwurf.pdf, abgerufen im Dez. 2006